# **GUIDA PER LA DETERMINAZIONE DELL'INDICATORE DELLA SITUAZIONE ECONOMICA EQUIVALENTE (ISEE) PER LA RIDUZIONE DELLE TASSE UNIVERSITARIE A.A. 2010 - 2011**

# **DATI ANAGRAFICI**

Indicare il proprio nome, cognome e, se in possesso, il numero di matricola.

# **DOCUMENTI NECESSARI**

- **a**) Modelli delle Dichiarazioni dei Redditi( Unico 2010-730/2010 –CUD /2010)
- **b**) Categorie catastali degli immobili posseduti
- **c**) Canone di locazione( affitto)
- **d**) Rendiconto bancario di fine anno

# **NUMERO DEI COMPONENTI IL NUCLEO FAMILIARE**

Il nucleo familiare è composto da tutti i membri presenti nello stato di famiglia dello studente.

E' considerato studente con famiglia di origine chi ha nel proprio stato di famiglia i genitori, fratelli, sorelle ed eventuali altre persone. Lo studente è considerato "**indipendente**" se sussistono contemporaneamente le seguenti condizioni: **a**) Ha la residenza anagrafica da almeno due anni alla data del 31 dicembre 2009 in una casa che non è di proprietà di uno dei membri della sua famiglia d'origine (genitori, fratelli); **b**)La somma dei redditi da lavoro dichiarati dalle persone presenti nel o Stato di famiglia dello studente (compreso lo studente stesso) deve essere uguale o superiore a quanto indicato nella seguente tabella:

- 1 persona € 6.500,00
- 2 persone € 10.205,00
- 3 persone € 13.260,00
- 4 persone € 15.990,00

5 persone € 18.525,00

In caso di divorzio o di separazione legale dei genitori dello studente (per "legale" si intende con sentenza del giudice; la separazione consensuale non può infatti essere presa in considerazione), il nucleo familiare comprenderà: lo studente, il genitore che percepisce gli assegni di mantenimento per lo studente, le eventuali altre persone presenti nel suo stato di famiglia.

Il genitore che eroga gli assegni di mantenimento dovrà anch'esso essere preso in considerazione con i relativi redditi e/o patrimoni se:

**a)** Il genitore eroga gli assegni per il solo figlio, nella propria dichiarazione dei redditi detrae fiscalmente il figlio e risulta nel o stato di famiglia dello studente.

**b)** Il genitore eroga gli assegni per l'ex coniuge e detrae fiscalmente il figlio, indipendentemente dalla sua appartenenza allo stato di famiglia dello studente.

**c)** Se i genitori naturali dello studente non sono legati o sciolti da vincolo giuridico (matrimonio, separazione legale, ecc...), il nucleo familiare comprenderà: lo studente e le eventuali altre persone presenti nel suo stato di famiglia.

Se lo studente è coniugato o legalmente ed effettivamente separato, il suo nucleo familiare sarà composto dallo studente e dalle persone presenti nel suo stato di famiglia.

# **SITUAZIONE REDDITUALE**

# **QUADRI H e H BIS**

### **Reddito complessivo ai fini IRE( ex IRPEF) da inserire nel quadro H:**

**a)Tipo di dichiarazione da prendere in considerazione**:Unico *Persone Fisiche 2010 – Modello 730/2010 – Modello CUD 2010;*

**b) Quadri, righe e colonne dei succitati modelli da prendere in considerazione:**

**1)***Unico Persone Fisiche 2010 Quadro RN, rigo RN1 , colonna 4;* 

**2)***Modello 730/2010 ( Prospetto di liquidazione) Rigo 11, colonna 1 (e colonna 2 se la dichiarazione è congiunta);*  **3)***Modello CUD 2010 (in assenza dei modelli precedenti) Parte B - dati fiscali, punto 1 o punto 2 se il punto è uguale a zero.*

( il foglio di calcolo riduce automaticamente al 50% i redditi di fratelli e sorelle)

**Proventi agrari da dichiarazione IRAP da inserire nel quadro H Bis:** 

**a)Tipo di dichiarazione da prendere in considerazione**:Unico *Persone Fisiche 2010 – Modello 730/2010 – Modello CUD 2010;*

**b) Quadri, righe e colonne dei succitati modelli da prendere in considerazione**

**1)** *UDichiarazione IRAP 2010: Quadro IQ, sez. VI, rigo IQ 65, colonna 3* 

**2)** *Modello 730/2010 - Non previsto;*

**3)** *Modello CUD 2010 (in assenza dei modelli precedenti) – Non previsto*;

( il foglio di calcolo riduce automaticamente al 50% i redditi di fratelli e sorelle)

## **Nota**

Il valore riportato al quadro IQ, sez. VI, rigo IQ 65, colonna 3 va considerato solo se risulta compilata la sezione IV (produttori agricoli) della Dichiarazione IRAP 2010.

Più in dettaglio i quadri H e H BIS accolgono i dati relativi alla situazione reddituale dello studente, che dovrà riportare il reddito complessivo di tutti i componenti il nucleo familiare, facendo attenzione ad evidenziare distintamente per ciascun componente i redditi complessivi dichiarati ai fini IRPEF (da riportare nel quadro H) dai proventi derivanti da attività agricole, svolte anche in forma associata, per le quali sussiste l'obbligo della presentazione della dichiarazione IVA (da riportare nel quadro **H BIS**). Per questi ultimi, in particolare, deve essere presa in considerazione la base imponibile (valore della produzione netta) determinata ai fini IRAP nell'ultima dichiarazione prodotta, al netto dei costi del personale a qualunque titolo utilizzato. In caso di attività svolta in forma associata sarà indicato il valore rapportato alla quota di partecipazione nella società. Per facilitare il calcolo sono state riportate le indicazioni relative a ciascuno dei tre modelli utilizzati per la dichiarazione dei redditi (Unico Persone Fisiche 2010, 730/2010,, CUD 2010 e IRAP 2010).

## **QUADRO I - SOMMA DEI REDDITI**

Il valore relativo al quadro **I** si determina in modo automatico ed è ottenuto sommando i valori riportati nel totale del quadro "H" e del quadro "H BIS".

## **QUADRO K – PATRIMONIO MOBILIARE**

PERSONA CHE DICHIARA – VALORE - IMPORTO

### **Indicazioni per la compilazione del QUADRO K**

Si ricorda che i patrimoni di fratelli o sorelle vanno dichiarati solo nella misura del 50%.

In questo quadro lo studente dovrà indicare il patrimonio mobiliare complessivamente posseduto da ciascun

componente il suo nucleo familiare. A tale proposito si ricorda al o studente che dovranno essere considerati

distintamente i beni mobili di tutti i componenti del nucleo familiare posseduti nell'anno 2009.

Il patrimonio mobiliare è costituito dai conti correnti bancari e postali,depositi bancari e postali, conto deposito, dai BOT e dagli altri titoli di stato,dal denaro affidato a società di investimento o di risparmio (ad esempio assicurazioni miste sulla vita o polizze pensionistiche), da quote di partecipazione azionaria, fondi comuni di investimento etc.

Se al 31 dicembre 2009 non dovesse sussistere un patrimonio mobiliare posseduto dal soggetto, dovrà essere indicato nello spazio corrispondente il valore 0 (zero).

### **1)Componenti del patrimonio mobiliare e valore da utilizzare:**

**a)** conti correnti bancari e postali, depositi bancari, postali e conto deposito - saldo contabile al 31/12/2009, al netto degli interessi per depositi bancari, postali e conto deposito;

**b)** titoli di Stato, obbligazioni, certificati - Valore nominale totale al di deposito e credito, buoni fruttiferi ed assimilati al 31/12/2009;

**c)** contratti di assicurazione mista sulla vita - importo dei premi e di capitalizzazione (vedi nota\*) complessivamente versati al 31/12/2009;

**d)** partecipazioni azionarie in società italiane ed estere quotate in mercati regolamentati - valore rilevato al

31/12/2009 o, in mancanza, quello del giorno antecedente alla dichiarazione, ad esso più prossimo;

**e)** partecipazioni azionarie in società non quotate in mercati regolamentati e partecipazioni in società non azionarie - valore al 31/12/2009 della quota proporzionale del patrimonio netto;

**f)** polizze a premio unico anticipato per tutta la durata del contratto - importo del premio versato al 31/12/2009;

**g)** partecipazione in imprese individuali - valore del patrimonio netto al 31/12/2009;

**h)** masse patrimoniali, costituite da somme di denaro o beni non relativi all'impresa, affidate in gestione ad un soggetto abilitato ai sensi del decreto legislativo n. 415 del 1996 – valore della consistenza risultante dall'ultimo rendiconto predisposto;

**i)** azioni o quote di organismi di investimento collettivo di risparmio prospetto redatto dalla società (O.I.C.R.) italiani o esteri – valore risultante dall'ultimo prospetto redatto dalla società di gestione al 31/ 12/2009;

**l)** rapporti di custodia, amministrazione,deposito e gestione cointestati anche a soggetti appartenenti a nuclei familiari diversi – valore delle consistenze assunto per la quota di spettanza;

**m)** altri strumenti e rapporti finanziari - valore corrente al 31/12/2009

#### **\*Nota**

Sono esclusi i contratti di assicurazione mista sulla vita per i quali alla medesima data non è esercitabile il diritto di riscatto, cioè non sia possibile richiedere al a compagnia assicurativa la restituzione dei premi versati edegli eventuali rendimenti.

Per i rapporti di custodia, amministrazione, deposito e gestione contestati anche a soggetti appartenenti a nuclei familiari diversi, il valore della consistenza è assunto per la quota di spettanza.

I valori riferiti al a tabella di cui sopra sono rilevati dal rendiconto di fine anno regolarmente inviato dalla banca o dalla compagnia assicurativa.

## **QUADRO L - RENDIMENTO DEL PATRIMONIO MOBILIARE**

Il valore relativo al quadro **L** si determina in modo automatico ed è ottenuto calcolando il **4,32**%( rendimento medio annuo lordo dei Titoli decennali del Tesoro per l'anno 2009) sul totale di cui al quadro " K".

## **QUADRO M - FRANCHIGIA**

Franchigia da applicare al patrimonio mobiliare: si detrae, fino a concorrenza, una franchigia di € 15.493,71 ( es. se il valore del patrimonio mobiliare è di € 20.000,00, la detrazione è pari ad € 15.493,71; se il valore del patrimonio mobiliare è di € 10.000,00 la detrazione sarà pari ad € 10.000,00). Il valore si genera in modo automatico.

# **CANONE DI LOCAZIONE ANNUALE( Quadro AFFITTO)**

Per il nucleo che risiede in abitazione in locazione, indicare il canone annuale della locazione previsto dal contratto e versato. Possono essere presi in considerazione solo i contratti di locazione regolarmente registrati a nome di almeno uno dei componenti dello stato di famiglia.

# **QUADRO N – INDICATORE DELLA SITUAZIONE REDDITUALE (ISR)**

Il valore relativo al quadro **N** si determina in modo automatico ed è generato dalla somma dei valori riportati nel quadro " I" e nel quadro " L": viene sottratto al valore di tale somma l'eventuale canone di locazione dichiarato nel quadro "Affitto". Se il canone di locazione è superiore ad € 5.164,57 viene sottratto solo l'importo di € 5.164,57. Il risultato così ottenuto è detto" Indicatore Situazione Reddituale" ( ISR).

## **QUADRO O - PATRIMONIO IMMOBILIARE**

Si ricorda che i patrimoni di fratelli o sorelle vanno dichiarati solo nella misura del 50%.

In questo quadro lo studente dovrà indicare il patrimonio immobiliare (immobile per immobile) posseduto da ciascun componente il suo nucleo familiare. A tale proposito si ricorda allo studente che dovranno essere considerati i singoli beni immobili, distintamente indicati, di ciascun componente, posseduti nell'anno 2009 indipendentemente dai giorni di possesso. Sono compresi nel patrimonio immobiliare i diritti reali di godimento (usufrutto, uso, abitazione, servitù, superficie, enfiteusi, ecc), mentre è esclusa invece la nuda proprietà.

## **La rendita catastale ( fabbricati) si rileva dalle dichiarazioni**:

• MODELLO 730/2010 al quadro B (rigo da B1 a B 8) colonna 1 .

• UNICO PERSONE FISICHE 2010 al quadro RB (rigo da RB1 a RB 8), colonna 1 , ponendo attenzione al fatto che il valore della rendita è già rivalutato del 5%.

In mancanza di tali modelli di dichiarazione, tale dato si rileva da una visura catastale, da un certificato catastale rilasciato dal Catasto o da un documento prodotto dall'agenzia per il territorio.

## **Il reddito dominicale (terreni) si rileva dalle seguenti dichiarazioni**:

• MODELLO 730/2009 al quadro A (rigo da A1 a A8) colonna 1 .

• UNICO PERSONE FISICHE 2009 al quadro RA (rigo da RA1 a RA 8), colonna 1, ponendo attenzione al fatto che il valore del reddito è rivalutato dell'80%.

Tale valore andrà quindi diviso per 1,8 prima di poterlo considerare nel calcolo alla voce "TERRENI AGRICOLI". In mancanza di tali modelli di dichiarazione, tale dato si rileva da una misura catastale, da un certificato catastale rilasciato dal Catasto o da un documento prodotto dall'agenzia per il territorio.

## **Per l'individuazione del valore dell'immobile è importante distinguere tra:**

## **a***) Fabbricati non iscritti in catasto e fabbricati che hanno subito una variazione strutturale o di destinazione permanente*.

Si farà riferimento al a cosiddetta rendita "presunta", ovvero la rendita di fabbricati similari già iscritti, in attesa che venga notificata la rendita definitiva. La determinazione della base imponibile ICI seguirà lo stesso percorso descritto in precedenza.

**b**) *Fabbricati in corso di realizzazione o recupero o aree fabbricabili in corso di utilizzazione edificatoria.*  Si farà riferimento al valore dell'area fino alla ultimazione dei lavori o, se precedente, fino alla data di effettivo utilizzo.

**c**)*Fabbricati classificati nel gruppo D, non iscritti in catasto e interamente detenuti da imprese e distintamente contabilizzati*.

Il valore è determinato sulla base dei costi di acquisizione ed incrementativi contabilizzati, al lordo delle quote di ammortamento, moltiplicati, separatamente per ciascun anno di formazione, per i coefficienti di aggiornamento stabiliti con apposito decreto dal Ministero del e Finanze.

**d**) *Aree fabbricabili*.

Si considera il valore commerciale al 1° gennaio 2009, determinato considerando la zona territoriale di ubicazione, l'indice di edificabilità, la destinazione d'uso consentita, gli oneri per gli eventuali lavori di adattamento del terreno necessari alla costruzione e i prezzi medi rilevati sul mercato del a vendita di aree aventi analoghe caratteristiche.

### **I valori relativi ai fabbricati,ai terreni edificabili e ai terreni agricoli si determinano nel modo seguente:**

#### A) **FABBRICATI**

Il valore è dato dall'imponibile definito ai fini ICI al 31 dicembre 2009 calcolato nel seguente modo: rendita catastale del 'immobile, rivalutata del 5%, moltiplicata:

- per 100 per i fabbricati dei gruppi catastali A, B e C (con esclusione delle

categorie A/ 10 e C/1 );

- per 50 per i fabbricati del gruppo catastale D e della categoria A/ 10;

- per 34 per i fabbricati della categoria C/1

ed infine moltiplicata per la percentuale di possesso, indipendentemente dal numero dei giorni di possesso (ad esempio un immobile posseduto dal 1° gennaio 2009 al 30 giugno 2009 va considerato al pari di un immobile posseduto per l'intero anno 2009).

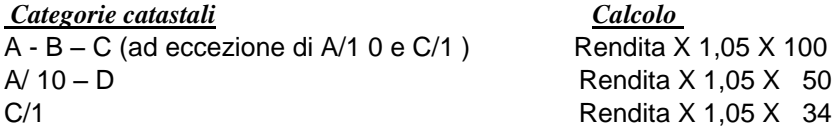

### B) **TERRENI EDIFICABILI**

Si considera il valore venale in comune commercio al 1° gennaio 2009 (equivalente al valore commerciale), determinato considerando la zona territoriale di ubicazione, l'indice di edificabilità, la destinazione d'uso consentita, gli oneri per eventuali lavori di adattamento del terreno necessari per la costruzione, i prezzi medi rilevati sul mercato dalla vendita di aree aventi analoghe caratteristiche.

### C) **TERRENI AGRICOLI**

non destinati al 'uso dell'impresa agricola, non direttamente coltivati, non gestiti in economia da imprenditori agricoli a titolo principale.

Il valore è dato dall'imponibile definito ai fini ICI al 31 dicembre 2009 calcolato nel seguente modo:

reddito dominicale risultante in catasto, rivalutato del 25 %, moltiplicato per 75 e per la percentuale di possesso, indipendentemente dal numero dei giorni di possesso (ad esempio un terreno posseduto dal gennaio 2009 al 30 giugno 2009 va considerato al pari di un terreno posseduto per l'intero anno 2009).

### **Calcolo**

Reddito dominicale X 1,25 X 75

La quota di possesso dei beni è espressa in percentuale ( 100 se per intero).

# DETERMINAZIONE VALORE ISEE

Il valore relativo al quadro  $P$  si determina in modo automatico ed è generato dalla somma dei valori relativi al patrimonio immobiliare riportati nel quadro "O", esclusa la casa di abitazione.

Il valore " **Tot.ab.prin**." si determina in modo automatico ed è generato dalla somma dei valori indicati nel quadro " O" – Categoria catastale " Casa di abitazione codice utilizzo 1 e 5".

Il valore " **Diff.1** " si determina in modo automatico ed è generato dalla somma dei valori indicati nel quadro " O" " Categorie catastali A,B,C, A10,C1 – Codici utilizzo 2,3,4,6,7,8,9,10,Terreni edificabili e Terreni agricoli".

Il valore " **Diff. 2** "si determina in modo automatico ed è generato dalla differenza tra il valore del " Tot. ab. prin." ed il valore della franchigia sulla abitazione principale, pari ad **51.645,69**, o il valore del capitale residuo del

mutuo se maggiore di **51.645,69**. Se il valore " **Tot. Ab.prin**." è inferiore a **51.645,69**, il valore "**Diff. 2**" sarà pari a **zero.**

Il valore relativo al quadro **Q** si determina in modo automatico ed è generato dal a somma dei valori indicati in " **Diff.1** " e " **Diff. 2** ".

Il valore relativo al quadro **R** si determina in modo automatico ed è generato dalla somma dei valori riportati nel quadro" Q" e nel quadro " M", moltiplicata per 0,2: solo il 20% dei patrimoni,infatti,viene preso in considerazione per il calcolo del 'ISEE.

Il valore relativo al quadro **S** si determina in modo automatico ed è generato dalla somma dei valori riportati nel quadro"N" e nel quadro "R": si ottiene così l'indicatore della situazione economica (ISE).

Il valore relativo al quadro **T** (ISEE) si determina in modo automatico ed è ottenuto dividendo il valore del quadro S (ISE) per il valore del parametro desunto dal a scala di equivalenza definita sulla base del numero dei componenti il nucleo familiare.